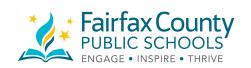

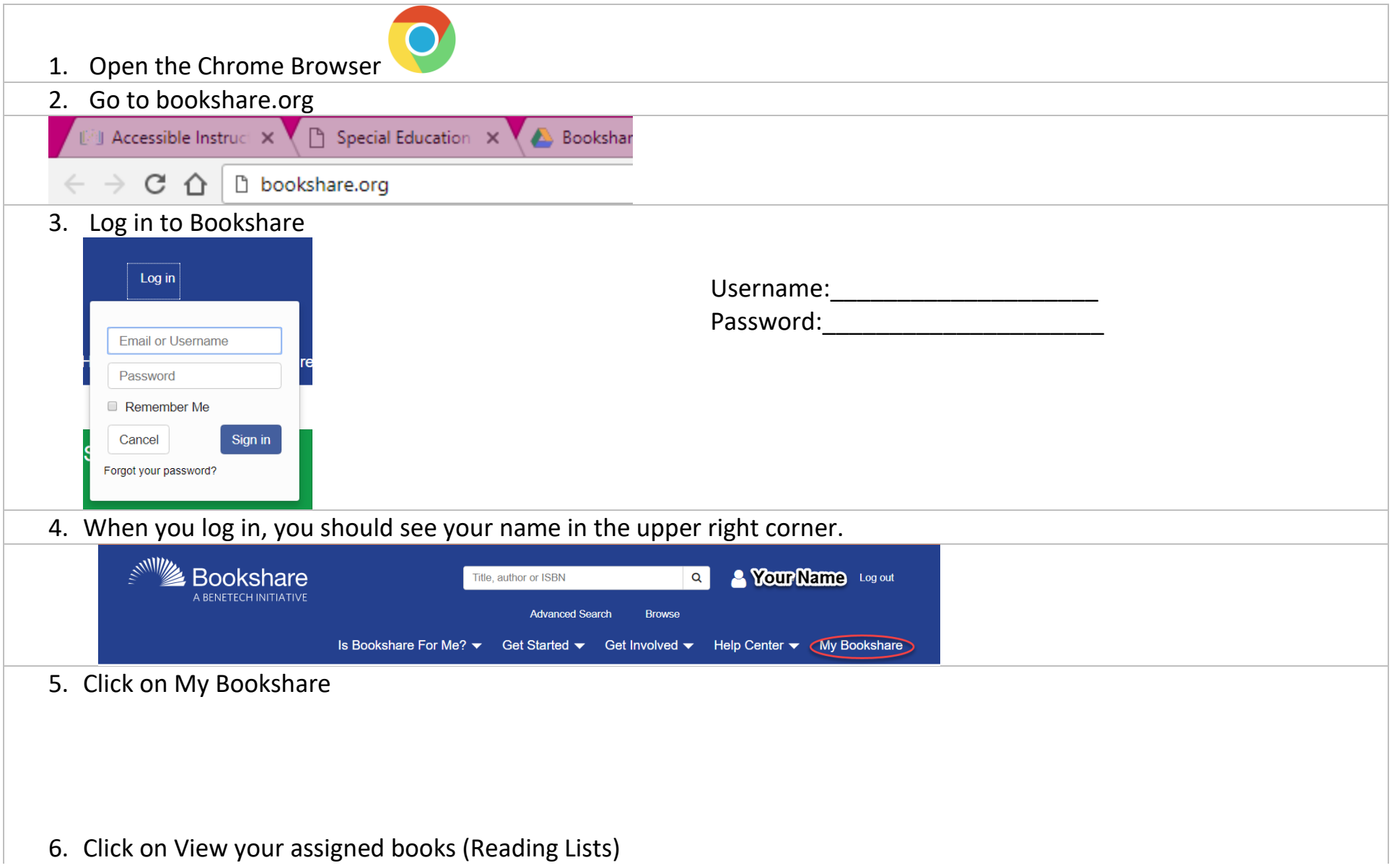

6. Click on View your assigned books (Reading Lists)

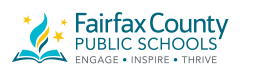

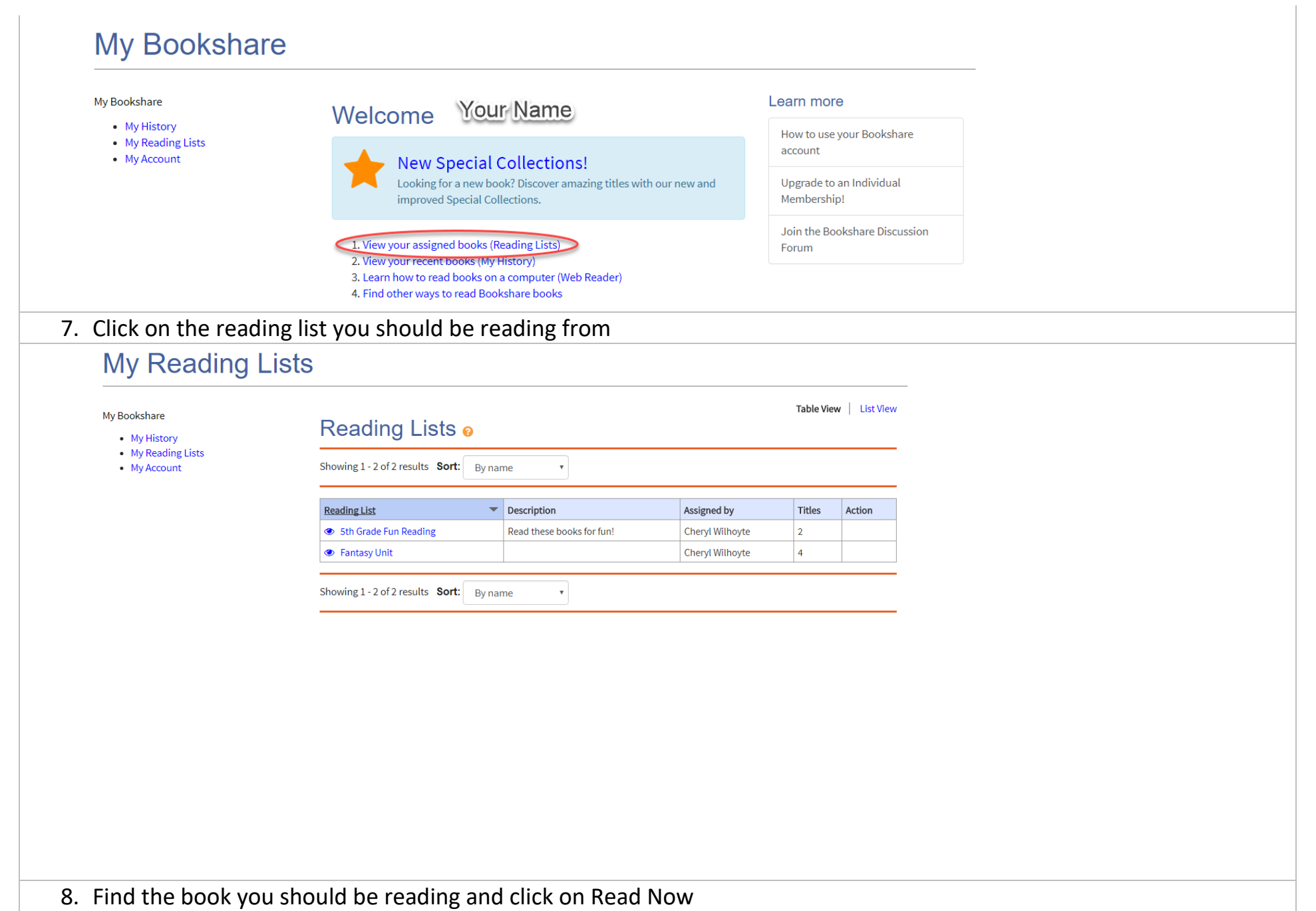

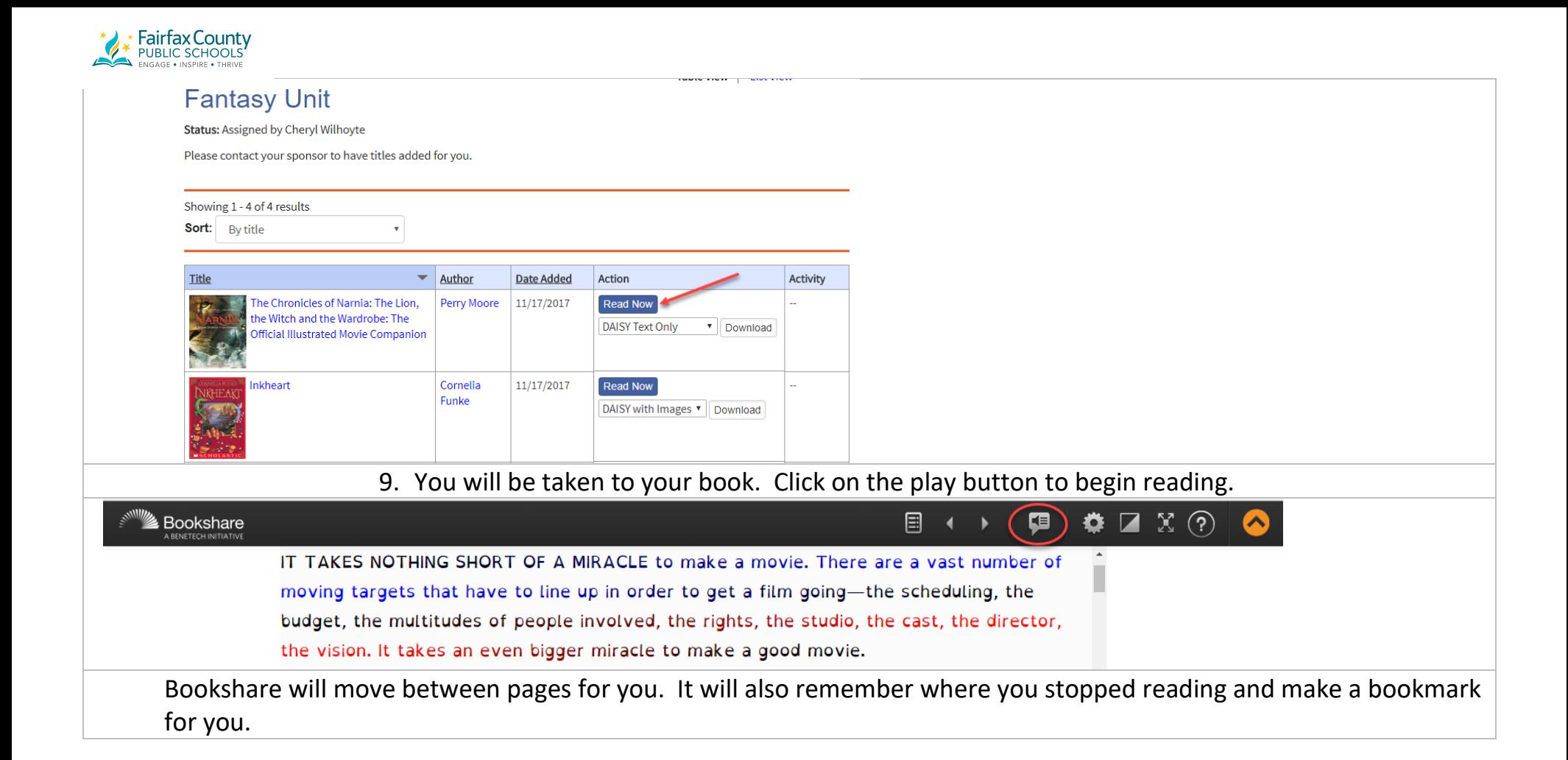